#### Loops

while, do ... while, for loops and how to use them

by James Brucker

### Syntax of three loop statements

Loops containing a single statement:

while ( *boolean\_expression* ) *statement*;

do *statement;* while ( *boolean\_expression* );

for ( *initializer* ; *boolean\_expr* ; *increment* ) *statement;*

The *statement* can be null, but semi-colon is required.

For example:

**/\* skip blanks \*/** while (  $(c = (char) System.in.read() ) == ' ' )$  ;

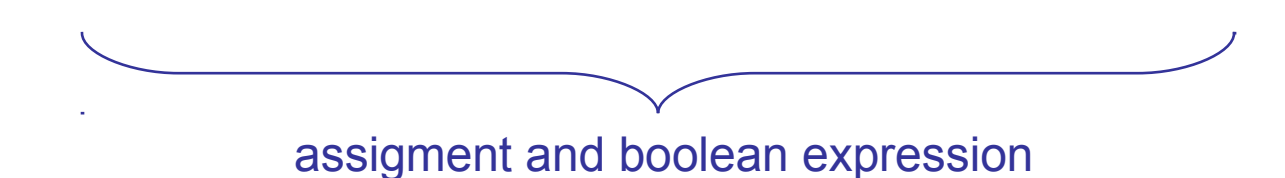

## Syntax of three loop statements

Loops containing a statement block:

while ( *boolean\_expression* ) { [ *statement*; ] ... }

do { [ *statement*; ] ... } while ( *boolean\_expression* );

```
for ( initializer ; boolean_expr ; increment ) {
   [ statement; ] ... }
```
Each *statement* ends with a semi-colon, but *no semi-colon after the block.*

```
/* skip blanks */
do { c = (char) System.in.read();
 } while ( c == ' ') ;
```
# Repetition (loops) in Programs

Repetition (loop) is used a **lot** in computer programs.

Usually, repetition is used in computer programs like this:

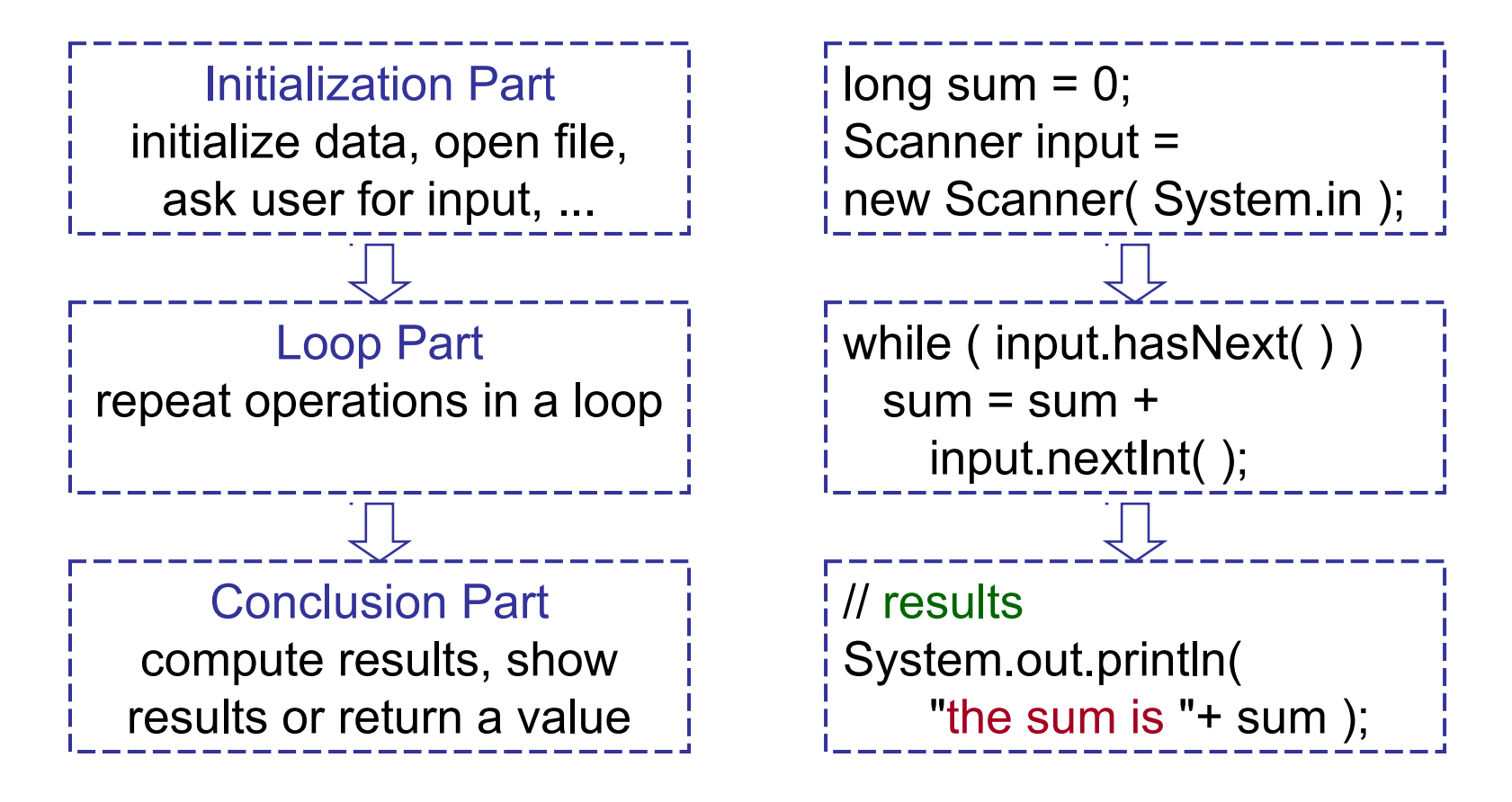

# Designing Repetition in Programs

You should think about these three activities when you write loops in your programs:

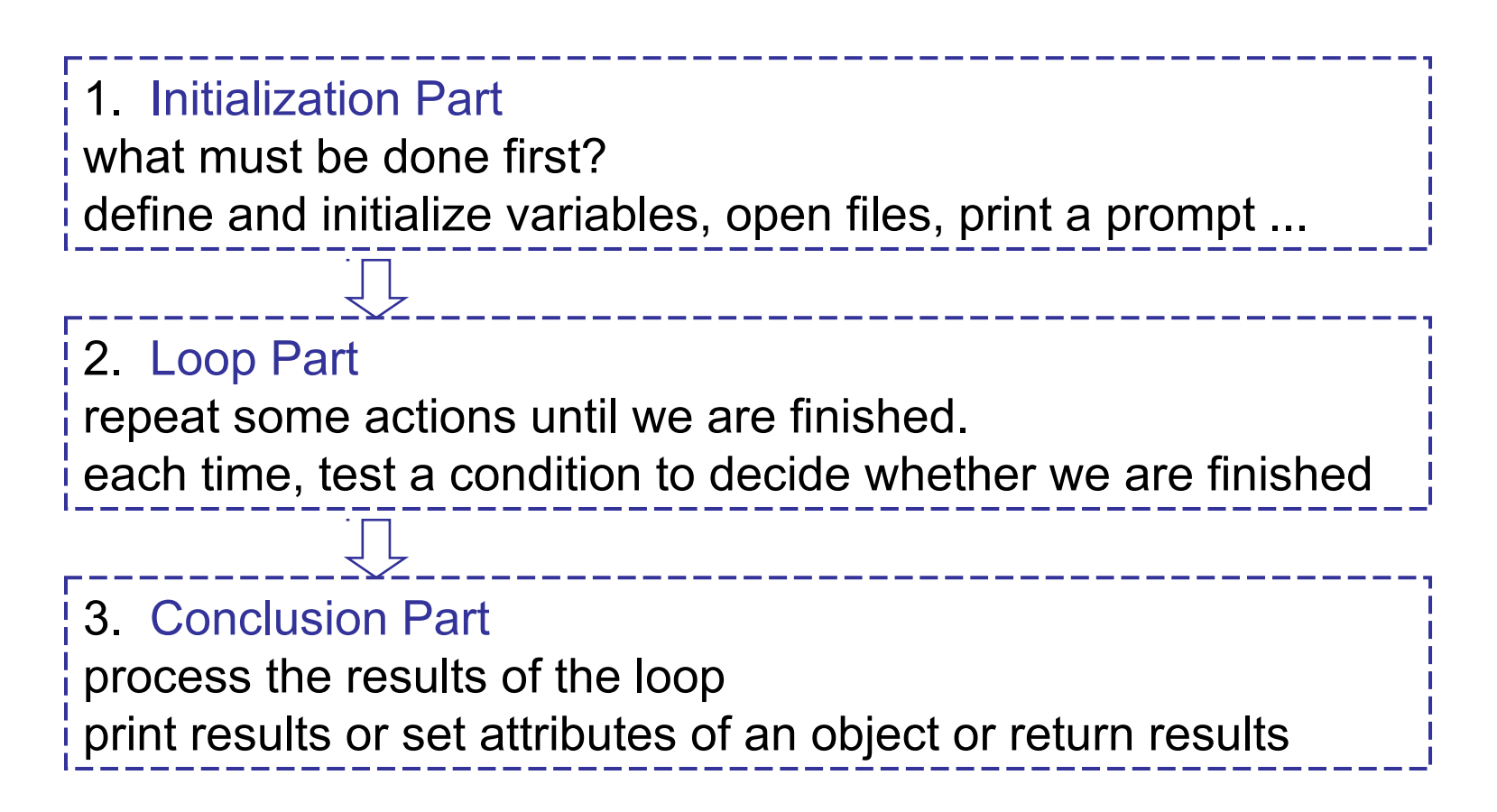

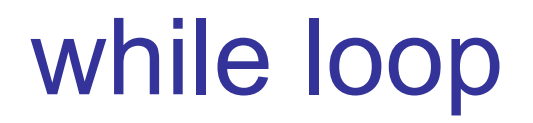

#### **English:**

while more homework problems read the next problem solve it

**Program:**

```
while ( moreHomework( ) ) {
   getNextProbem( );
   solveProblem( );
}
// wasn't that easy?
```
# while Loops for Reading Input

Three common approaches to reading input data:

exhaustive:

read all the data until end of file or input stream

sentinel controlled:

read data until you see a special value, called a *sentinel*

counter controlled:

read a count of expected number of data items, then read exactly that many items

Q: which approach is used in the *Programming Skills Lab* ?

# Reading input: exhaustive

How do you know when all the data has been read?

- □ Scanner: hasNext() method
- BufferedReader: returns null
- InputStreamReader: returns -1
- □ DataInputStream: throws EOFException

DataInputStream reads binary data, so it can't use -1 or null to indicate EOF because those could be legitimate data values!

#### **How To Find This Information?**

How do you know what an input method does when EOF is found? The details are stated in the Java API for each class that reads input.

## Exhaustive Input Loop

#### **Problem:**

Read integers from the input and sum them.

#### **English:**

while there is more input

read the next number

add it to the sum

#### **Program:**

```
Scanner input = new Scanner( System.in );
long sum = 0; // initialize the sum
while ( input.hasNext( ) ) {
      int data = input.nextInt( );
      sum = sum + data;
}
```
Exhaustive Input Loop (2)

**Details for the careful programmer:**

(1) eliminate the temporary variable "n"

(2) catch input errors

#### **Program:**

```
Scanner input = new Scanner( System.in );
long sum = 0; // initialize the sum
try {
    while ( input.hasNext( ) ) 
         sum += input.nextInt( );
} catch ( InputMismatchException e ) {
    // control comes here if an exception
    System.err.println("Read error: "+e);
}
```
## Exhaustive Input Loop (3)

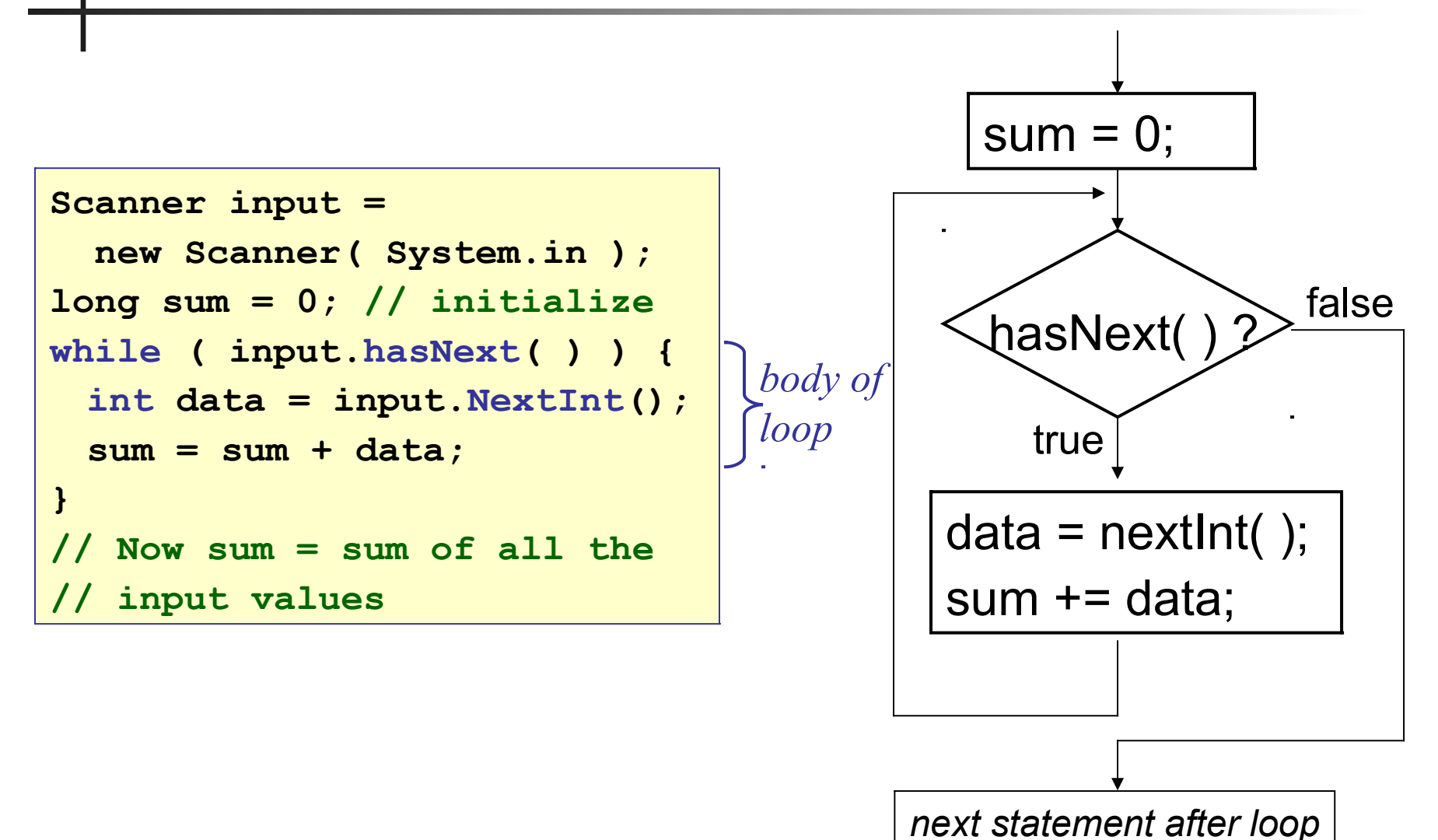

# Counter Controlled Input

#### **Problem:**

Read the number of expected values.

Read the expected amount of data and sum.

#### **English:**

read the counter value while counter is greater than 0 read the next number add number to the sum decrease the counter by 1

#### **Program:**

next slide

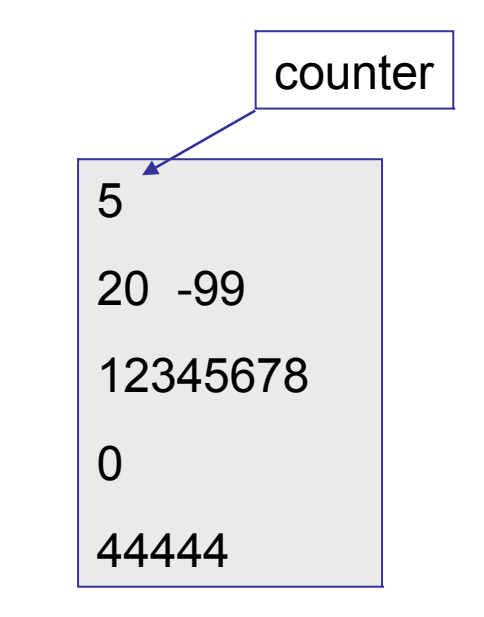

# Counter Controlled Input (2)

**Program:**

```
Scanner input = new Scanner( System.in );
long sum = 0; // initialize the sum
int count = input.nextInt( );
while ( count > 0 ) {
    int data = input.nextInt( );
    sum = sum + data;
    count = count - 1;
}
   // now sum = sum of the input values
```
#### **Details for the careful programmer:**

- 1. what could go wrong here?
- 2. how can you handle it?

## Counter Controlled Input (3)

#### **Details for the careful programmer:**

- 1. there may be less data than we expect
- 2. there may be invalid counter or invalid data

#### **Program with Error Checking:**

```
Scanner input = new Scanner( System.in );
int count = 0, sum = 0; // initialize
try {
  count = input.nextInt( );
  while ( count > 0 ) {
      sum += input.getNextInt( );
      count--; // same as count = count -1
   }
} catch ( Exception e ) {
   System.err.println("Exception "+e + 
   "\nafter reading "+ count +" values."); 
}
```
## Counter Controlled Input (4)

**Details for the careful programmer:**

instead of Exception you can use hasNextInt( )

**Program with Error Checking:**

```
Scanner input = new Scanner( System.in );
int count = 0, sum = 0; // initialize
if ( input.hasNextInt( ) )
      count = input.nextInt( );
// test for more data AND counter
while ( count > 0 && input.hasNextInt() ) {
      sum += input.getNextInt( );
      count--;
}
// now sum = sum of input values
System.out.println("The sum is "+sum);
```
### Counter Controlled Input (4)

#### **A Better Way:**

How can we save the number of items actually read? For example, to compute the average = sum/count

```
Scanner input = new Scanner( System.in );
long sum = 0; // sum of the data
int count = 0; // number of items read
int expect = input.nextInt( );
while ( count < expect ) {
    int data = input.nextInt( );
    sum = sum + data;
    count = count + 1;
}
// count = number of items actually read
if (count > 0 ) average = sum/count ;
```
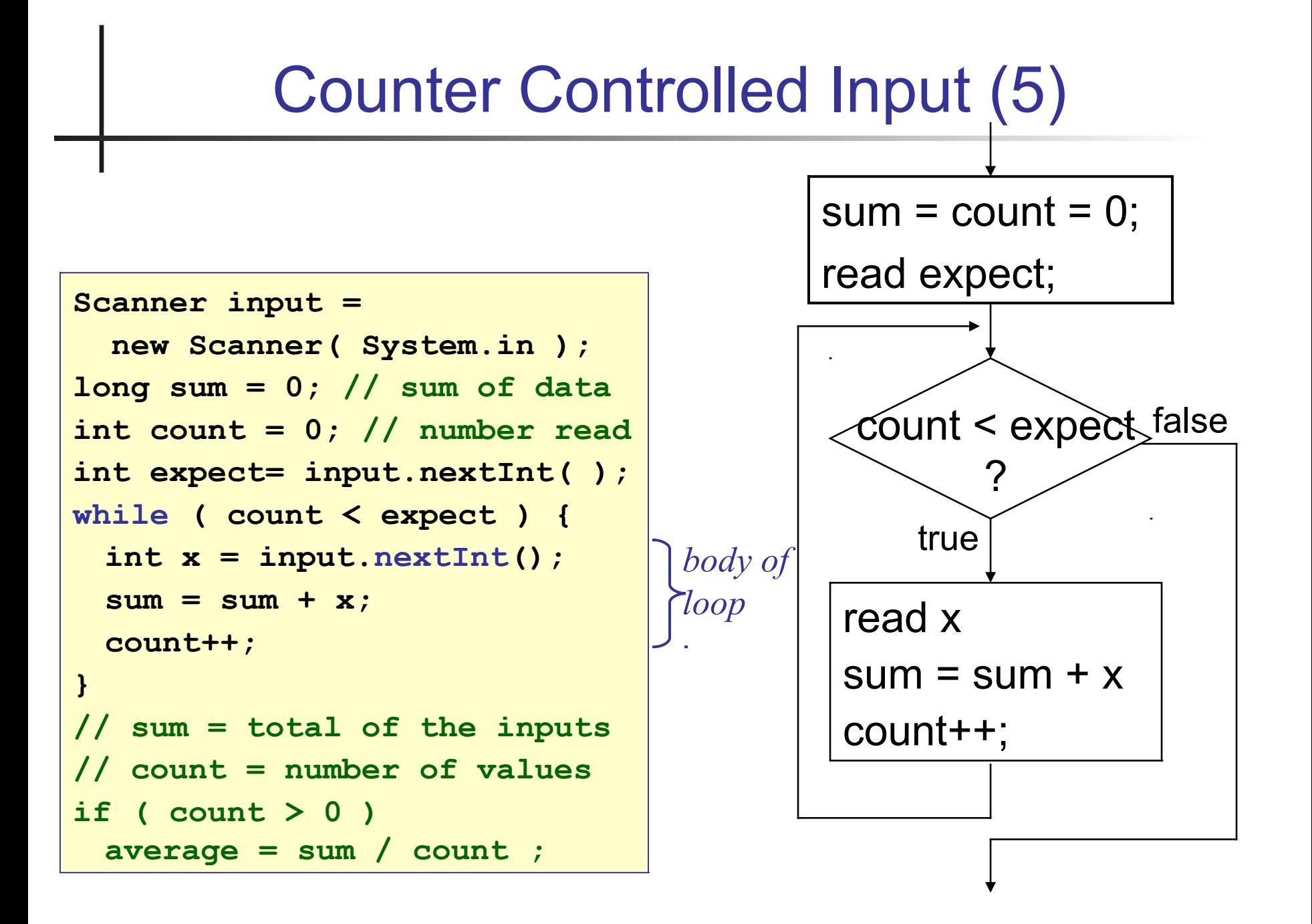

# Sentinel Controlled Input

#### **Problem:**

Read data from the input and sum values. Stop when a special "sentinel" value is found

#### **English:**

set counter and sum to zero. read first data value while value not equal to sentinel add value to the sum increase the counter by 1 get the next value **Example:**

next slide

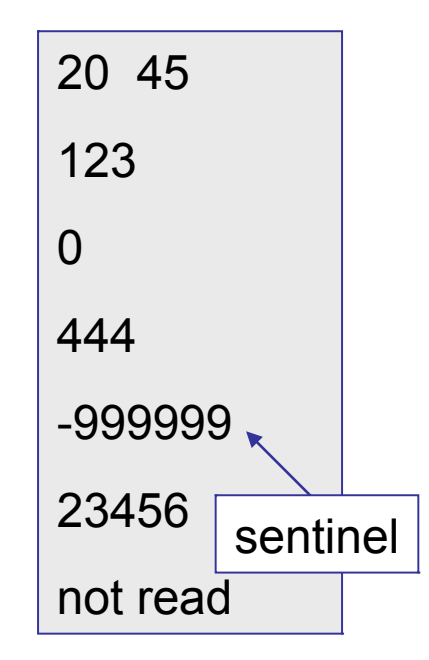

## Sentinel Controlled Input (2)

#### **Example:**

read the first value: value  $= 20$ 

- loop: if ( value  $==$  sentinel ) then stop (false) add value to sum:  $sum = 0 + 20$ read the next value: value  $= 45$
- loop: if ( value  $==$  sentinel ) then stop (false) add value to sum:  $sum = 20 + 45 = 65$ read the next value: value = 123
- loop: if ( value  $==$  sentinel ) then stop (false) add value to sum: sum =  $65 + 123 = 188$  23456 read the next value: value  $= 0$ -999999 not read sentinel

20 45

123

444

 $\Omega$ 

## Sentinel Controlled Input (3)

#### **Example:**

- loop: if ( value  $==$  sentinel ) then stop (false) add value to sum: sum =  $188 + 0 = 188$ read the next value: value  $= 444$
- loop: if ( value == sentinel ) then stop (false) add value to sum: sum =  $188 + 44 = 232$ read the next value: value  $=$  -999999 20 45 123  $\Omega$
- loop: if ( value  $==$  sentinel ) then stop (TRUE) finish: print the sum

 $sum = 232$ 

444 -999999 23456 not read sentinel

## Sentinel Controlled Input (2)

**Program:**

```
final static int SENTINEL = -999999;
Scanner input = new Scanner( System.in );
long sum = 0; // initialize the sum
int count = 0; // count of data read
int data = input.nextInt( ); // first value
while ( data != SENTINEL ) {
    sum = sum + data;
    count++;
    data = input.nextInt( ); // next value
}
   // now sum = sum of the input values
```
**Details:** this code is slightly inefficient: duplicate input.

## Sentinel Controlled Input (3)

**Use a "do ... while" loop to eliminate duplication:**

```
final static int SENTINEL = -999999;
Scanner input = new Scanner( System.in );
long sum = 0; // initialize the sum
int count = 0; // count of data read
do {
    data = input.nextInt( ); // next value
    if ( data != SENTINEL ) {
      sum = sum + data;
      count++;
     }
 } while ( data != SENTINEL )
```
**Details:** still slightly inefficient: duplicate test for sentinel, no test for end of data.

## Sentinel Controlled Input (4)

**Use "break" to exit the loop:**

```
final static int SENTINEL = -999999;
Scanner input = new Scanner( System.in );
long sum = 0; // initialize the sum
int count = 0; // count of data read
while ( input.hasNext( ) ) { // test
    data = input.nextInt( ); // next value
    if ( data == SENTINEL ) break;
    sum = sum + data;
    count++;
}
   // now sum = sum of the input values
                              break = exit the loop
```
**Details:** could use "hasNextInt()" instead of "hasNext()".

# Application of Sentinel Approach

#### **Common Use:**

Interactive applications: ask user a question and continue until he inputs a "quit" value.

```
Scanner input = new Scanner( System.in );
do {
   System.out.print("Choose option (0 to quit):");
   int option = input.nextInt( );
   if ( option != 0 ) processOption( option );
while ( option != 0 );
```
# Application of Sentinel Approach

#### **Problems with Sentinel Approach for Data:**

1. must be careful that real data cannot equal sentinel!

2. must still test for EOF -- what if user forgets sentinel or mistypes it?

```
BufferedReader br = new BufferedReader( ... );
String line;
while ( ( line = br.readLine() ) != null ) {
   if ( check_for_sentinel_value ) break;
   process input line;
}
```
#### Other while loop applications

The applications are endless! For example:

- $\Box$  searching a list while a desired value is not found
- $\Box$  repeat a calculation until the desired accuracy is achieved
- $\Box$  move on a chess board while there are vacant squares

```
// Find the Greatest Common Divisor of 
// two integers. Example: gcd(30,72) = 6
public static int gcd(int a, int b) {
 a = Math.abs(a); // must be >= 0
 while ( b != 0 ) {
 int remainder = a % b;
 a = b;
 b = remainder; 
 }
 return a;
}
```
#### Find the minimum and maximum value

Find the minimum and maximum of the input data.

```
// find the minimum and maximum of input data
float min, max, x;
// scanner object for reading the input
Scanner input = new Scanner( System.in );
x = input.nextFloat( ); // read first value
min = max = x;while ( input.hasNext( ) ) {
  x = input.nextFloat;
  if (x > max) max = x;
  else if ( x < min ) min = x;
}
System.out.printf("min = %f max = %f",min,max);
```
# do ... while loop

#### **English:**

do

make next move while game is not finished

**Program:**

do { nextMove( ) } while ( ! gameOver( ) )

# do ... while with Input

#### **Problem:**

Pick a number at random.

Ask the user to guess until he guesses right.

#### **English:**

choose a random integer 0 to some max value explain the game to user

#### do

prompt for user

read guess

evaluate guess and print the result

while guess is not correct

#### Guessing Game

**Program:**

```
final int MAX = 20;
final int SECRET = (int)( MAX * Math.random( ) );
System.out.printf(
   "Guess a number between 1 and %d\n", MAX);
int guess = 0;
do {
   System.out.print("Your guess: ");
   guess = input.nextInt( );
   if (guess == SECRET)
      System.out.print("right!");
   else System.out.println("Wrong. Try again.");
} while ( guess != SECRET );
```
*Must end with semi-colon.*

#### do *statement* while ( *test\_condition* );

```
float sum = 0, x;
int count = 0;
// read 10 number and sum
do {
 x = input.nextFloat( );
 sum += x;
 count++;
} while ( count < 10 );
float average = 
            sum / count;
/* output the results */
```
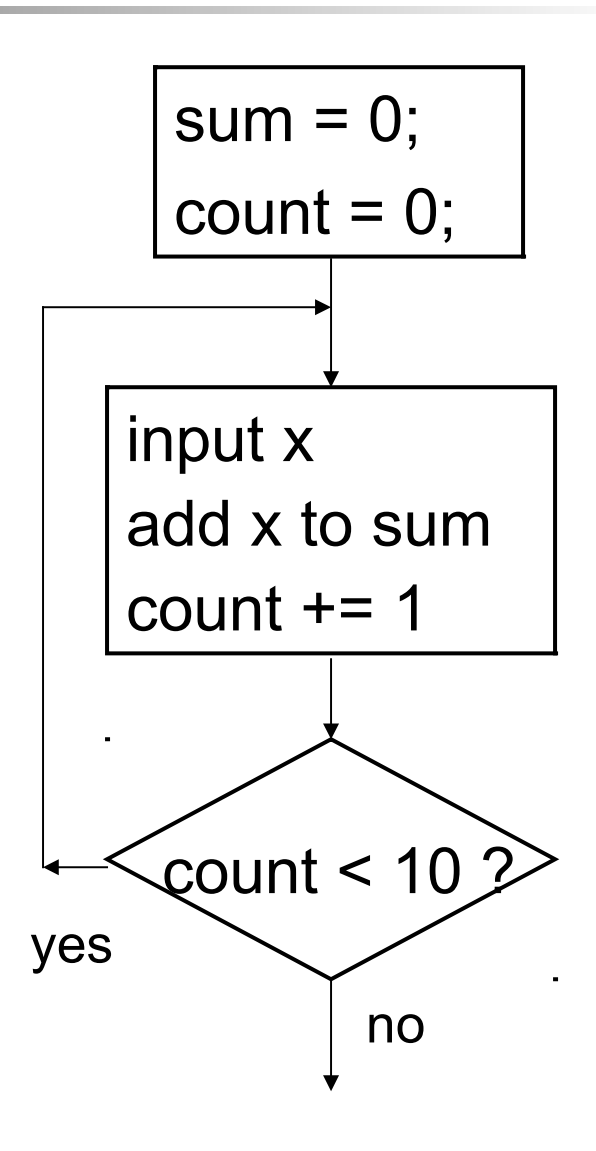

#### do *statement* while ( *test\_condition* );

do *statement* while ( *test* ) is useful when:

- must execute some statements each time *before* the test condition can be performed.
- you want the loop *statement* to be executed at least once.

```
String reply;
do {
PlayGame( );
// ask user if wants to play again.
reply = JOptionPane.showInputDialog( 
null, "Another game? " );
if ( reply == null ) break;
} while ( ! reply.equalsIgnoreCase( "no" ) );
JOptionPane.showMessageDialog(null, "Goodbye");
```
#### Gambling game... a random walk

Here is a game where you win or lose 1 Baht:

 $\Box$  Toss a coin.

 $\Box$  If heads you win 1 Baht, if tails you lose 1 Baht.

If you start with 10 Baht, can you get rich?

#### **How to simulate a coin toss**

 $\Box$  Math.random() returns a random number in [0..1)  $\Box$  each time, the result is different -- try it yourself!  $\Box$  to simulate a coin toss (1/2 you win, 1/2 you lose) use: **if ( Math.random( ) > 0.50 ) /\* you win 1 Baht \*/ ; else /\* you lose 1 Baht \*/ ;**

#### do *...* while for Gambling Game

#### do

*toss the coin. if heads you win 1 Baht, else you lose 1 Baht display amount of money you have* while (*your money*  $> 0$ )

```
int money = 10; // you start with 10 Baht
double p = 0.50; // probability of a "tail"
do {
// toss the coin. you win if "heads"
if (Math.random() > p) money = money + 1;else money = money - 1;
System.out.println("you have "+money);
} while ( money > 0 );
```
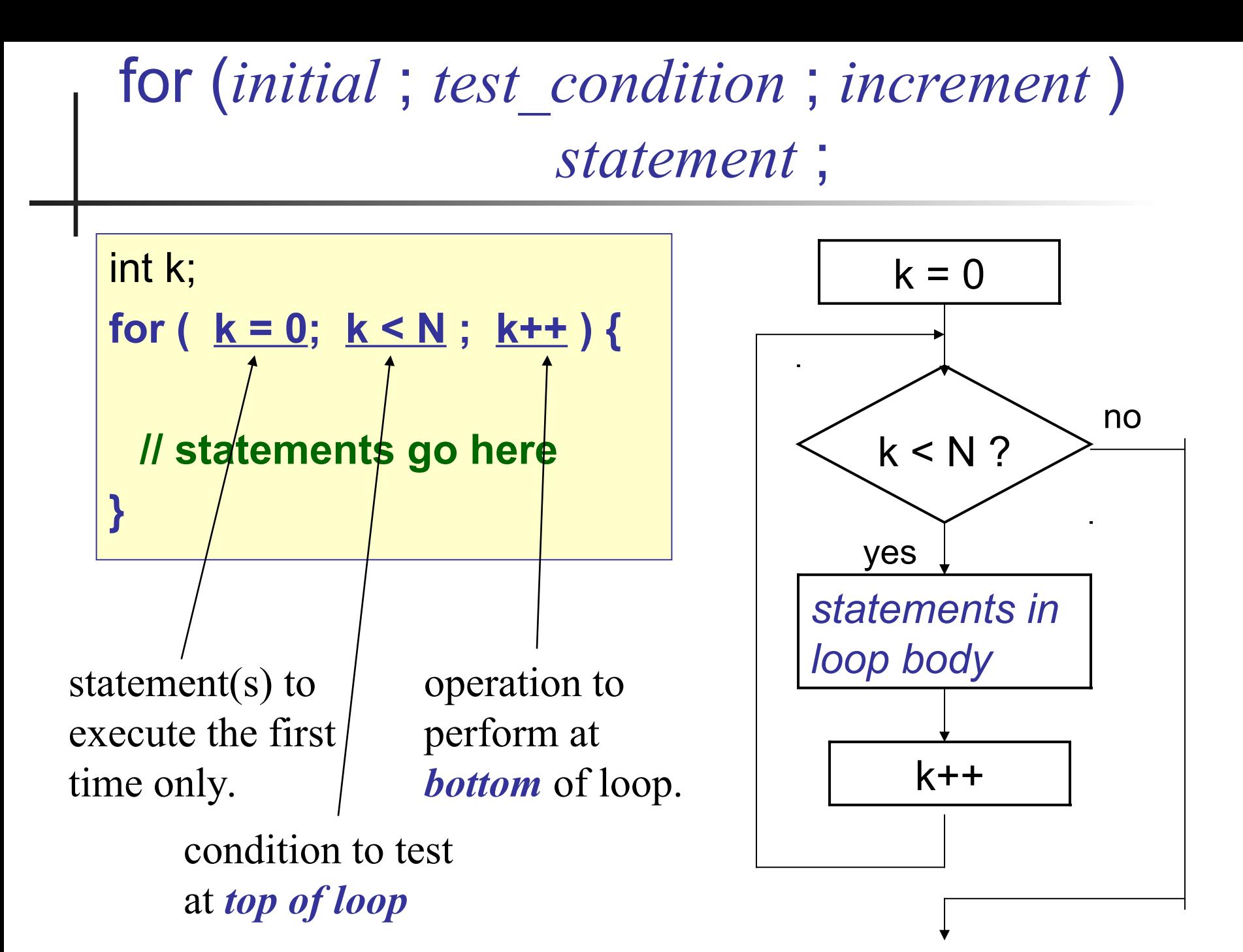

#### for loop examples

Here are some simple "for" loops

for( $k = 2$ ;  $k < 6$ ;  $k++$ ) System.out.println(" $k =$ "+ $k$ );  $sum = 0$ ; for(k = 5; k <= 20; k = k + 5 ) {  $sum = sum + k;$ System.out.printf( "k = %2d sum = %d", k, sum ); }

 $k = 2$  $k = 3$  $k = 4$  $k = 5$  $k = 5$  sum = 5  $k = 10$  sum = 15  $k = 15$  sum = 30  $k = 20$  sum = 50

#### for (*initial* ; *test* ; *increment* ) *statement* ;

The "*test*" condition is tested at the start of each iteration.

You can verify this using this experiment:

```
int k, N;System.out.print("Please input N:");
N = scanner.nextlnt();
for ( k = 0; k < N ; k++ ) {
  System.out.println("now k = "+k);
}
System.out.println("done. k = "+k);
                                       Please input N: 1
                                       now k = 0done. k = 1(run program again...)
                                       Please input N: 0
                                       done. k = 0body of loop is not executed
```
for (*initial* ; *test* ; *increment* ) *statement* ;

The *initial*, *test*, or *increment* may be omitted. But you must still include the semi-colons.

```
int k;
int n = 10;
System.out.print("What value for start of loop?");
k = scanner.nextInt( );
for ( ; k < N ; k++ ) {
  System.out.printf("k=%d\n", k);
}
System.out.println("done");
```
### "for" loop for processing array

A common use of "for" is to process all elements of an array.

```
float [] a;
// read the data from somewhere
a = readArrayData( ); // returns an array
// sum the values and find the maximum value
float sum = 0;
float max = a[0];
for ( int k=0 ; k < a.length; k++ ) {
      sum += a[k];
      if ( a[k] > max ) max = a[k];
}
                               common "for" loop usage
```
break - *exit a loop*

The break statement causes execution to leave the innermost surrounding for, while, or do...while loop and continue at the next statement after loop.

```
// average of numbers, stop if sum > 1E6
double sum, x,;
int count = 0;
sum = 0.0;
while ( sum < 1.0E6 ) {
  if ( ! scanner.hasNextDouble( ) ) break;
  x = scanner.nextDouble( );
  sum += x;
  count++;
}
```
#### break with label - *exit any loop*

In the case of nested loops, to break out of the outer loop you must use a *label*. To label a statement, do this:

**label:** *statement;*

```
// a double loop over an array
final int ROWS = 10, COLS = 20;
double [][] x = new double[ROWS][COLS];
// label the outer loop
ROWLOOP: for ( int row=0; row<ROWS; row++ ) {
  for ( int col=0; col<COLS; col++ ) {
      if ( ! scanner.hasNextDouble( ) )
            break ROWLOOP;
      x[row][col] = scanner.nextDouble( );
  } // end of "col" loop
  } // end of "row" loop
```
#### continue - *go to next iteration of loop*

The continue statement causes execution to skip the remaining statements in a for, while, or do...while loop and perform the test/increment for next iteration.

**int n; // print numbers 1 .. 20 // except multiples of 4 for ( n = 0; n < 20; n++ ) { if ( n % 4 == 0 ) continue; System.out.println(n); } 1 2 3 5 6 7 9 10 11 13 14 15 17 18 19**

#### continue - *go to next iteration of loop*

In a while() or do...while() loop, continue branches to the test condition. In for(), it branches to the increment part.

for ( *initializer* ; *test\_cond* ; *increment\_operation* ) { *body of loop*; if ( *something* ) continue; *more statements*;

}

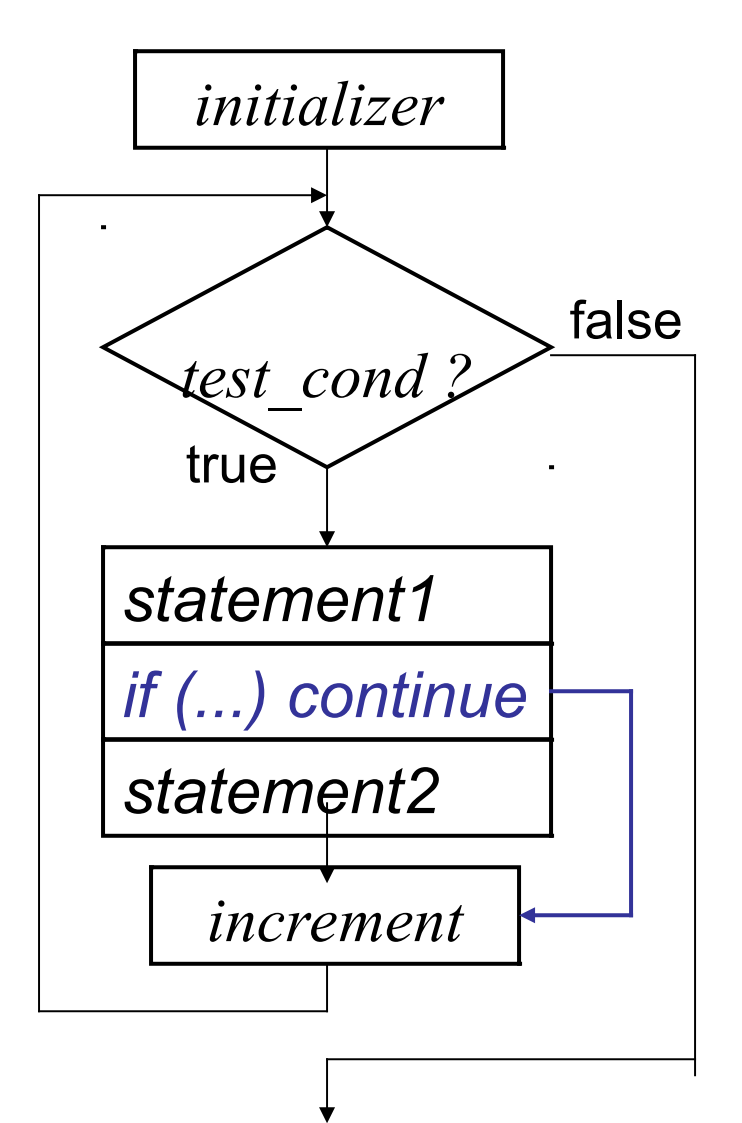

### Weird "for" loops

Sometmes you will see "for" loops used in unusual ways. Try to avoid writing loops like this.

#### for (*initial* ; ; *increment* ) *statement* ;

Sometimes the test condition is performed inside the "for" loop, so you can omit it in the for statement.

```
int count;
// sum numbers until a zero 
// is found
for ( count = 0 ; ; count++ ) {
   x = input.nextInt( );
   if ( x == 0 ) break;
   sum += x; count++;
}
System.out.println("Sum is:
  sum);
```
break causes the flow of execution to leave a for, while, or do...while loop and continue at first statement after the loop.

#### for ( *initial* ; *test* ; ) *statement* ;

You can omit the *increment* part of a for statement, but in that case using a while ( ) ... loop is clearer.

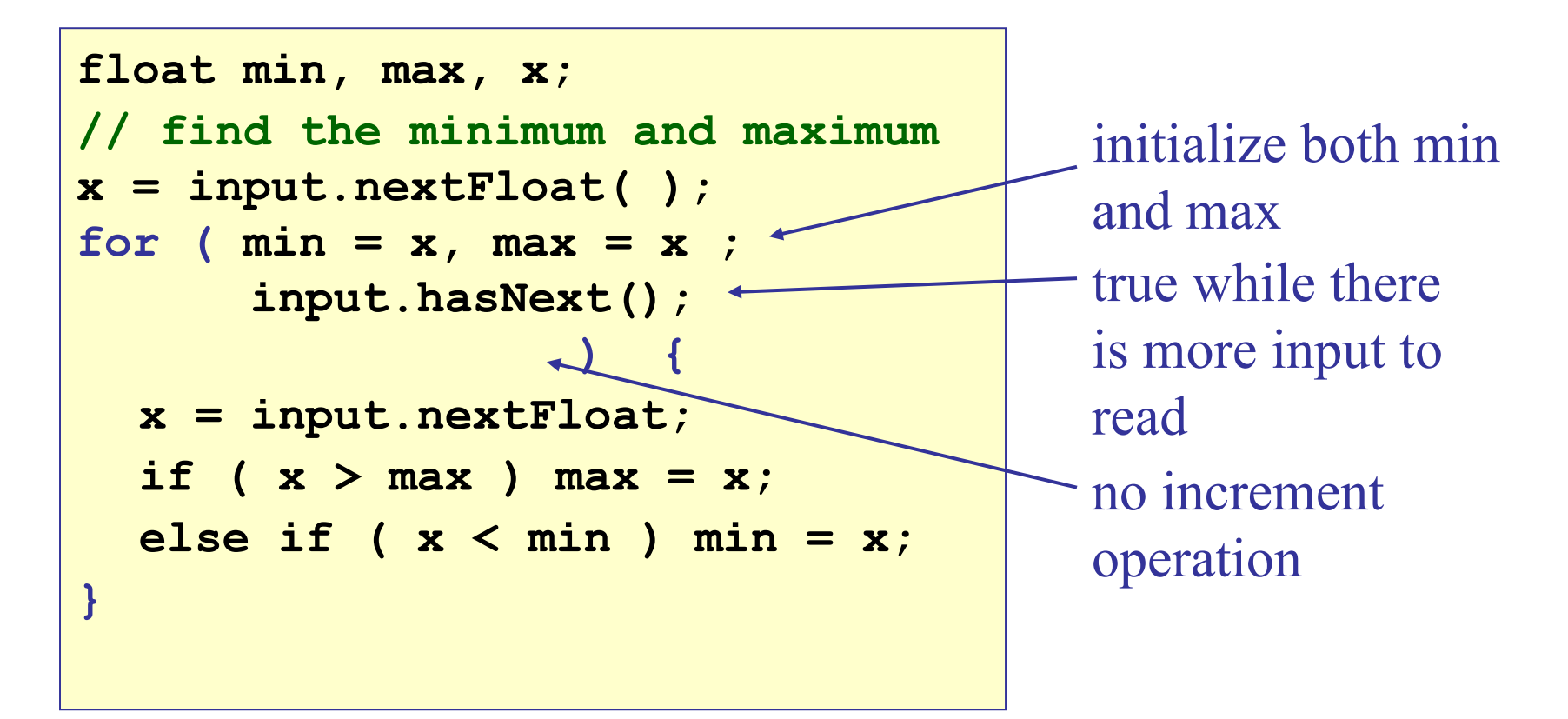

#### for ( *initial* ; *test* ; ) is same as while

If you omit the *increment* part of a for statement, then using a while loop is clearer.

```
// find the minimum and maximum of input data
float min, max, x;
// scanner object for reading the input
Scanner input = new Scanner( System.in );
x = input.nextFloat( ); // read first value
min = max = x;
while ( input.hasNext( ) ) {
  x = input.nextFloat;
  if (x > max) max = x;
  else if ( x < min ) min = x;
}
System.out.printf("min = %f max = %f",min,max);
```
## Any statement can be used in "for(...)"

This works but is hard to read:

```
double sum, x;
int count = 0;
Scanner in = new Scanner(System.in);
// read numbers until a negative value is found
for ( System.out.println("Input numbers: ") ;
      in.hasNext() && (x=in.nextInt())>=0 ; 
      sum += x ) count++;
System.out.println("The Sum is: "+ sum);
```